## SAP ABAP table GHO S\_NETOBJ\_ASSNGED\_PNW {Structure for get assinged network with business start day}

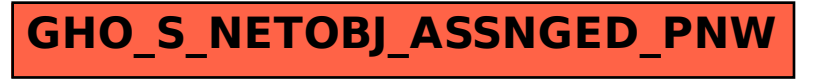